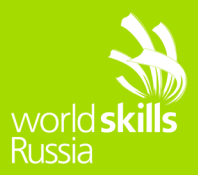

# **WEB-ДИЗАЙН И РАЗРАБОТКА**

VII Региональный чемпионат "Молодые

профессионалы" (WorldSkills Russia)

Республики Мордовия

День 1. Разработка на стороне клиента

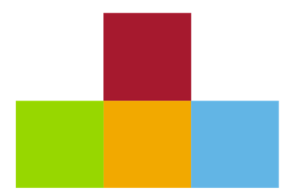

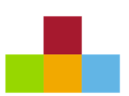

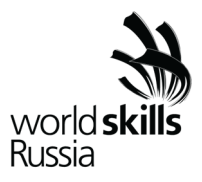

### **СОДЕРЖАНИЕ**

Данный тестовый проект состоит из следующих файлов:

- 1. Задание.pdf
- 2. media.zip Медиа файлы

#### **ВВЕДЕНИЕ**

В последние годы Интернет стал неотъемлемой частью нашей повседневной жизни. Использование игр приобрело заметную роль в этой вселенной, позволяя миллионам людей получать доступ к развлечениям быстро и бесплатно.

Наш заказчик сделал срочный заказ: необходимо разработать игру и воплотить желание заказчика в реальность! Все что вам необходимо – это реализовать логику игры.

Название игры: «Submarine».

Технологии этого модуля: HTML 5, CSS3, JavaScript, jQuery, Граф. дизайн, PHP

Время модуля: 3 часа

Вам необходимо реализовать функционал игры. Готовый шаблон (layout) и все необходимые файлы предоставлены. Использование шаблона обязательно.

# **ОПИСАНИЕ ПРОЕКТА И ЗАДАЧ**

В игре используются элементы, описанные ниже:

1. Подводная лодка: элемент, который контролируется игроком.

2. Морские чудища: элементы, которые необходимо уничтожить игроку при помощи подводной лодки.

- 3. Жемчужина: элемент, увеличивающий запас топлива
- 4. Шкала жизней (HP): шкала, отражающая запас жизненной энергии подводной лодки.
- 5. Шкала топлива (ОP): шкала, отражающая запас топлива.
- 6. Имя игрока: имя игрока, которое он ввел на стартовом экране.
- 7. Очки: количество уничтоженных объектов.
- 8. Панель умений: умения, которые может использовать игрок, для уничтожения объектов.

Игра должна начинаться со стартового экрана с инструкцией к игре, полем для ввода имени игрока и кнопкой "Старт", если поле имени пустое, то кнопка не активна. Инструкция к игре должна быть представлена анимировано или в виде текста.

Игровой функционал:

1. По нажатию на кнопку "Старт" игрок попадает на экран игры. Изначально у игрока 0 очков, 100 HP и 100 ОP

2. Подводная лодка может передвигаться с помощью клавиш-стрелок: налево и направо. Когда игрок находиться в левой половине видимой части экрана фон не передвигается, а «замирает». Когда подводная лодка доходит центральной точки, она остается в центральной части экрана, происходит анимация ее передвижения, а фон в свою очередь начинает «прокручиваться». При этом когда фон достигает конца, лодка должен передвигаться в правую часть экрана.

3. По мере прохождения игры игроку встречаются морские чудища, которые случайно генерируются в видимой части игрового поля и движутся справа налево. Игра заканчивается, как только лодка доходит до конца карты и достигает правого местоположения или происходит поедание подводной лодки морским чудищем.

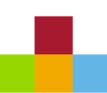

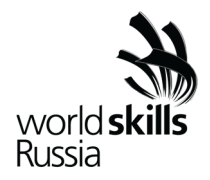

4. «Смерть» подводной лодки наступает если НР достигает 0 или ОР достигает 0. В результате «смерти» игра заканчивается

5. Уменьшение жизни происходит при столкновении с чудищами.

6. Уменьшение топлива (ОР) происходит постоянно со скоростью 2 ОP/с

- 7. Пополнение топлива (ОР) на 10 ед. происходит при столкновении с жемчужиной
- 8. Жемчужина может быть уничтожена, но очки за неё не начисляются.
- 9. За каждого уничтоженного чудища даётся 1 очко.
- 10.Жизненная энергия подводной лодки (HP) регенерируются со скоростью 2HP/с.

11.Подводная лодка может использовать умения. Вот список умений:

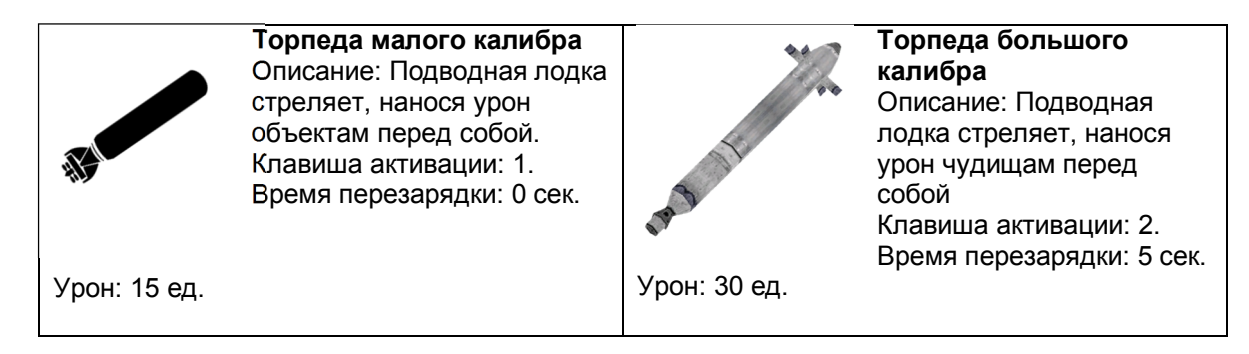

12. При нажатии на кнопку ESC игра ставится на паузу, а при повторном нажатии снимается с паузы. Во время паузы останавливаются все интерактивные действия, а также вся анимация, таймер тоже замирает, умениями пользоваться нельзя, подводная лодка и чудища не двигаются.

13. При выстреле торпедами урон наносится один раз каждому чудищу, который находится в зоне поражения, т.е. если перед игроком находится одно чудище, то оно получит 15 ед. урона, а если 3 чудища, то только то которое ближе к выстрелу.

14. Когда подводная лодка плывет обратно, она разворачивается в обратную сторону и стрелять не может.

15. Каждый из чудищ имеет свою скорость атаки и скорость движения, которая не превышает скорость движения лодки.

16. Ели подводная лодка плывет в обратную сторону, то чудища следуют за лодкой.

17. На экране не должно находиться более 10 объектов. Вот описания объектов:

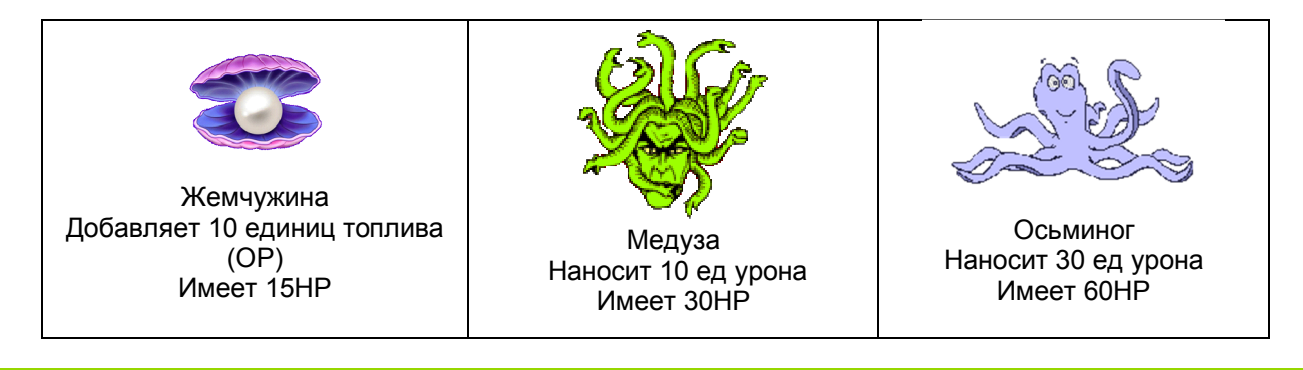

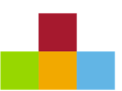

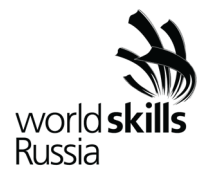

18. Ваша игра должна работать без отображения JavaScript ошибок или сообщений в консоли браузера.

19. Ваш HTML/CSS и JavaScript код должен быть организован и понятным. Используйте корректные наименования переменных, методов и не забывайте оставлять комментарии для дальнейшей поддержки в будущем.

20. После завершения игры результаты должны быть сохранены на сервере и показана таблица с рейтингом.

21. Вам дан PHP файл, который сохраняет данные в базу данных и возвращает массив с результатами. Используйте этот файл для сохранения результатов и получения данных для рейтинга. В этом файле можно изменять только данные доступа к базе данных (логин, пароль, имя базы данных). Этот файл принимает следующий AJAX запрос:

- метод: POST
- username имя пользователя

score - количество убитых чудищ

В ответ возвращается массив с данными:

```
\lceil{"id":"1","username":"Player 1","score":"10"},
   {"id":"2","username":"Player 2","score":"8"}
]
```
22. После завершения игры открывается экран результатов, в котором формируется таблица с лучшими 10 игроками, если игрок не вошел в таблицу, то выводятся 9 лучших игроков, а в последней строке указывается место и результат игрока только что завершившего игру.

23. Данные в таблице должны быть отсортированы по количеству убитых чудищ по убыванию. Если несколько строк имеют одинаковое кол-во убитых чудищ, то они занимают одинаковую позицию в рейтинге. Все данные хранятся в базе данных.

24. На экране результатов должна быть кнопка «Играть сначала», которая позволяет начать игру с начала, первый экран не отображается.

# **ИНСТРУКЦИЯ ДЛЯ КОНКУРСАНТА**

Игра должна быть доступна по адресу: http://xxxxxx-m2.wsr.ru

Оценка будет производиться при помощи браузера Google Chrome.

# **СИСТЕМА ОЦЕНКИ**

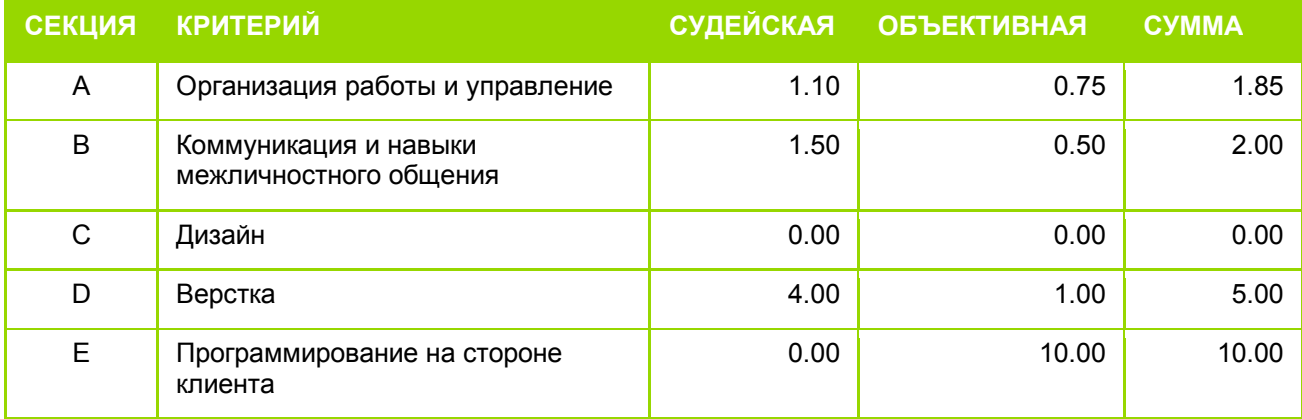

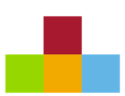

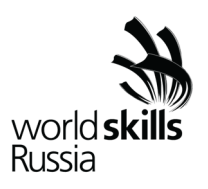

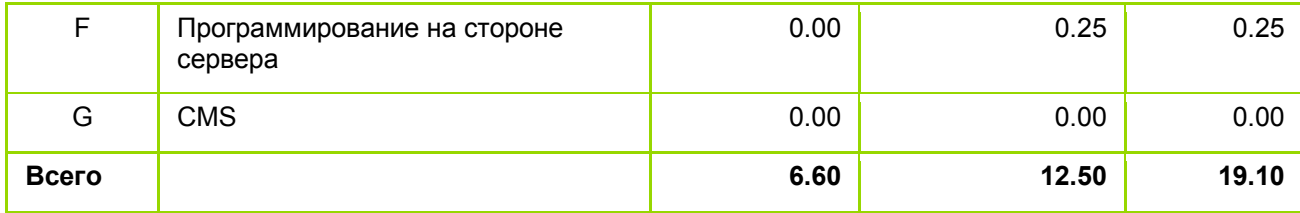